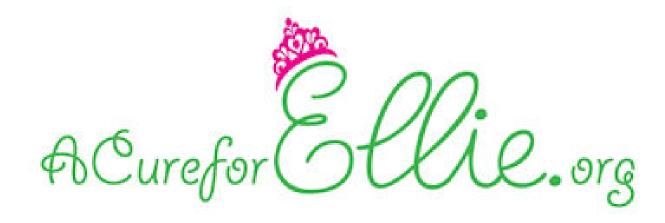

## What you can do...

- Search for "LBSL", scroll down and click on the new site
- Search for "DARS2", scroll down and click on the new site
- Go to the site and click "Get involved"
- Reach out to Beth or Michael if you have a story or event to share!

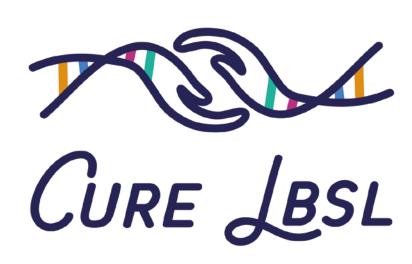